Modelowanie Niepewności Na podstawie: AIMA, ch13 Wojciech Jaśkowski Instytut Informatyki, Politechnika Poznańska 21 marca 2014 2014-03-21 Modelowanie Niepewności

## Modelowanie Niepewności Na podstawie: AIMA, ch13

Wojciech Jaśkowski

Instytut Informatyki, Politechnika Poznańska

<span id="page-0-0"></span>21 marca 2014

メロトメタトメミドメミド (ミ) の女々

## Źr[ódł](#page-0-0)[a nie](#page-1-0)[pewności](#page-0-0)

Źródła niepewności Modelowanie Niepewności 2014-03-21 Wstęp Jakie są źródła niepewności? L Źródła niepewności

<span id="page-1-0"></span>Jakie są źródła niepewności?

# Źr[ódł](#page-0-0)[a nie](#page-1-0)[pewności](#page-0-0)

2014-03-21 Modelowanie Niepewności Wstęp Źródła niepewności Źródła niepewności Jakie są źródła niepewności?  $\begin{aligned} &\models \text{riadeterministyzzny}\\ \text{Wynikajqce capito jednak z zawinionej niewiedzy}\\ &\models \text{lenistwa i}\\ \text{Fignocancji} \end{aligned}$ Cel: Racjonalne decyzje w kontekście niepewnośc

Jakie są źródła niepewności?

- częściowa obserwowalność
- $\blacktriangleright$  niedeterministyczny

Wynikające często jednak z zawinionej niewiedzy:

- $\blacktriangleright$  lenistwa i
- $\blacktriangleright$  ignorancji

**Cel**: Racjonalne decyzje w kontekście niepewności.

# Św[iat](#page-0-0) [Wu](#page-1-0)[mpus'a](#page-0-0)

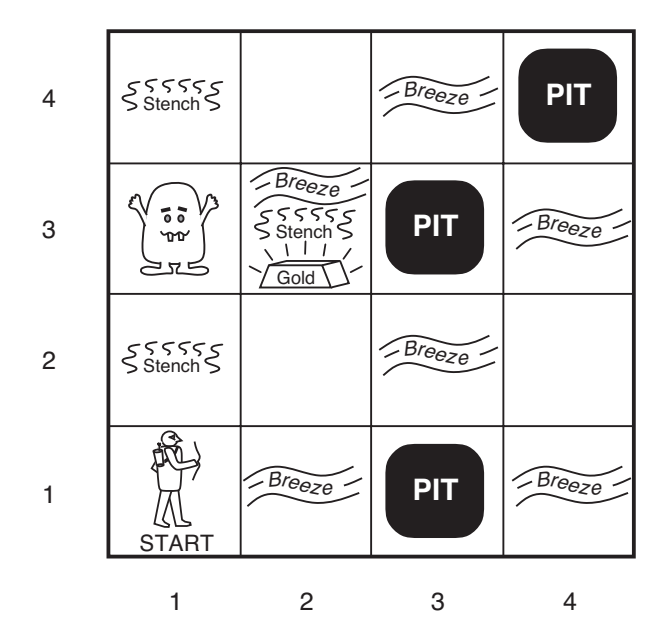

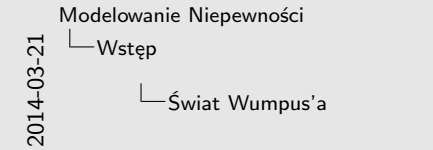

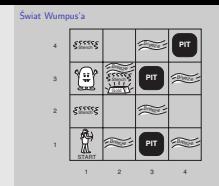

# Św[iat](#page-0-0) [Wu](#page-1-0)[mpus'a](#page-0-0)

<span id="page-4-0"></span>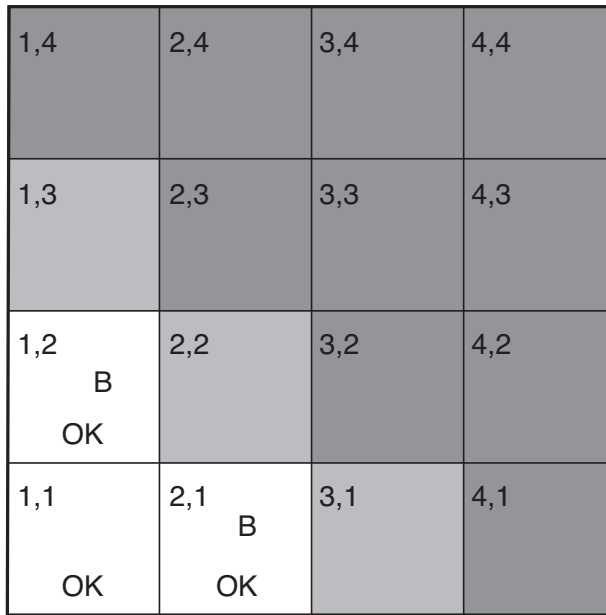

2014-03-21 Modelowanie Niepewności Wstęp Świat Wumpus'a

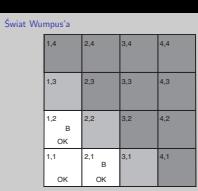

1. W takiej sytuacji Wumpus nie ma bezpiecznego ruchu, bo bryza w (1,2) i (2,1). Jaki ruch Wumpus powinien więc wykonać? Jakie jest prawdopodobieństwo, że na polu (1,3) jest pułapka? A jakie dla (2,2) i dla (3,1)?

K ロ ▶ K @ ▶ K 할 ▶ K 할 ▶ 이 할 → 9 Q Q →

<span id="page-5-0"></span>▶ zmienna losowa

 $Cancer = C = \{\neg c, c\}$  $Test = T = \{\neg t, t\}$ 

2014-03-21 Modelowanie Niepewności Przypomnienie: podstawy probabilistyki Podstawy: notacja

Podstawy: notacja <sup>I</sup> **zmienna losowa**  $C \cdot \text{arcc} = C = \{ \neg c, c \}$  $T = \{-c, c\}$ <br>  $T = \{-t, t, t\}$ 

▶ zmienna losowa

$$
Cancer = C = \{\neg c, c\}
$$

$$
Test = T = \{\neg t, t\}
$$

**P** prawdopodobieństwo zdarzenia

 $P(c) = 0.3$ 

2014-03-21 Modelowanie Niepewności Przypomnienie: podstawy probabilistyki Podstawy: notacja

Podstawy: notacja<br>**I zmienna losowa**  $C \cdot \text{arcc} = C = \{ \neg c, c \}$  $Test = T = \{-t, t\}$ <sup>I</sup> **prawdopodobieństwo zdarzenia**  $P(c) = 0.3$ 

**E** zmienna losowa

$$
Cancer = C = \{\neg c, c\}
$$

$$
Test = T = \{\neg t, t\}
$$

**EXP** prawdopodobieństwo zdarzenia

 $P(c) = 0.3$ 

<sup>I</sup> **rozkład prawdopodobieństwa**

 $P(Cancer) = \langle P(c), P(\neg c) \rangle = \langle 0.3, 0.7 \rangle$ 

2014-03-21 Modelowanie Niepewności Przypomnienie: podstawy probabilistyki Podstawy: notacja

Podstawy: notacja <sup>I</sup> **zmienna losowa**  $C$ *ancer* =  $C = \{-c, c\}$  $Test = T = \{-t, t\}$ <sup>I</sup> **prawdopodobieństwo zdarzenia**  $P(c) = 0.3$ <sup>I</sup> **rozkład prawdopodobieństwa**  $P(Cancer) = \langle P(c), P(-c) \rangle = \langle 0.3, 0.7 \rangle$ 

**E** zmienna losowa

$$
Cancer = C = \{\neg c, c\}
$$

$$
Test = T = \{\neg t, t\}
$$

**EXP** prawdopodobieństwo zdarzenia

 $P(c) = 0.3$ 

**EXECUTE: Prozkład prawdopodobieństwa** 

 $P(Cancer) = \langle P(c), P(\neg c) \rangle = \langle 0.3, 0.7 \rangle$ 

**Perawd. łączne** 

$$
P(c \wedge \neg t) = P(c, \neg t) = 0.4
$$

2014-03-21 Modelowanie Niepewności Przypomnienie: podstawy probabilistyki Podstawy: notacja

Podstawy: notacja <sup>I</sup> **zmienna losowa**  $C$ *ancer* =  $C = \{-c, c\}$  $Test = T = \{-t, t\}$ <sup>I</sup> **prawdopodobieństwo zdarzenia**  $P(c) = 0.3$ <sup>I</sup> **rozkład prawdopodobieństwa**  $P(Cancer) = (P(c), P(\neg c)) = (0.3, 0.7)$ <sup>I</sup> **prawd. łączne**  $P(c \land \neg t) = P(c, \neg t) = 0.4$ 

**▶ zmienna losowa** 

$$
Cancer = C = \{\neg c, c\}
$$

$$
Test = T = \{\neg t, t\}
$$

**P** prawdopodobieństwo zdarzenia

 $P(c) = 0.3$ 

**P** rozkład prawdopodobieństwa

 $P(Cancer) = \langle P(c), P(\neg c) \rangle = \langle 0.3, 0.7 \rangle$ 

**Perawd. łączne** 

$$
P(c \wedge \neg t) = P(c, \neg t) = 0.4
$$

**P** rozkład prawd. łącznego

**P**(*Cancer*, *Test*) =  $\langle P(c \wedge t), P(c \wedge \neg t), P(\neg c, t), P(\neg c, \neg t) \rangle$ K ロ ▶ K @ ▶ K 할 ▶ K 할 ▶ 이 할 → 9 Q Q → P**P** remetations and product the control of the control of the control of the control of the control of the control of the control of the control of the control of the control of the control of the control of the control Modelowanie Niepewności Przypomnienie: podstawy probabilistyki Podstawy: notacja

Podstawy: notacja <sup>I</sup> **zmienna losowa**  $C$ *ancer* =  $C = \{-c, c\}$ *Test* = *T* = {¬*t*,*t*} <sup>I</sup> **prawdopodobieństwo zdarzenia** *<sup>P</sup>*(*c*) = <sup>0</sup>.<sup>3</sup> <sup>I</sup> **rozkład prawdopodobieństwa**  $P(Cancer) = (P(c), P(-c)) = (0.3, 0.7)$ <sup>I</sup> **prawd. łączne**  $P(c \land \neg t) = P(c, \neg t) = 0.4$ 

**rozkład prawd. łącznego**<br>I **P**(Cancer Test) = (P(c A t) P(c A -t) P(-c t) P(-c -t))

#### Po[dst](#page-0-0)[awy: prawd. warunkowe](#page-5-0)

2014-03-21 Modelowanie Niepewności Przypomnienie: podstawy probabilistyki Podstawy: prawd. warunkowe

Podstawy: prawd. warunkowe

**Prawdopodobieństwo warunkowe** *<sup>P</sup>*(*c*|*t*)*P*(*t*) = *<sup>P</sup>*(*<sup>c</sup>* <sup>∧</sup> *<sup>t</sup>*)

(reguła produkcji)

#### 1. Graficznie: dwa przecinające się zbiory. *t* zaistniało, więc jakie jest prawd., że zaistnieje *c*?  $P(c|t) = \frac{P(c \wedge t)}{P(t)}$ .

#### **Prawdopodobieństwo warunkowe**

 $P(c|t)P(t) = P(c \wedge t)$ 

(reguła produkcji)

## (P[ełn](#page-0-0)[y\) rozkład prawd. łączne](#page-5-0)[go](#page-0-0)

2014-03-21 Modelowanie Niepewności Przypomnienie: podstawy probabilistyki (Pełny) rozkład prawd. łącznego

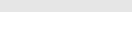

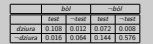

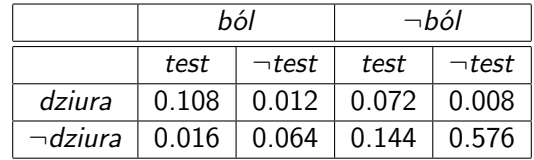

## Pr[aw](#page-0-0)[d. marginalne \(marginaliz](#page-5-0)[acja\)](#page-0-0)

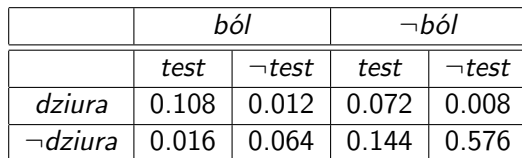

[zadanie 0]  $P(dziura) = ?$  $P(Dziura) = ?$  2014-03-21 Modelowanie Niepewności Przypomnienie: podstawy probabilistyki  $\Box$ Prawd. marginalne (marginalizacja)

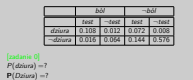

Prawd. marginalne (marginalizacja)

- $1. \ \ P(dziura) = 0.108 + 0.012 + 0.072 + 0.008 = 0.2$ Marginalizujemy Ból i Test
- 2.  $P(Dziura) = < 0.2, 0.8 >$
- 3. *P*(dziura ∧ ¬ból) =  $0.072+0.008=0.08$ Marginalizujemy Test

イロト (個) (ミ) (ミ) (ミ) ミーの女の

## Pr[aw](#page-0-0)[d. marginalne \(marginaliz](#page-5-0)[acja\)](#page-0-0)

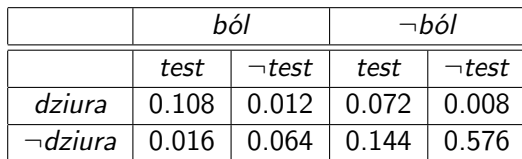

#### [zadanie 0]

 $P(dziura) = ?$  $P(Dziura) = ?$ [zadanie 1] *P*(dziura ∧ ¬ból) =? 2014-03-21 Modelowanie Niepewności Przypomnienie: podstawy probabilistyki  $\Box$ Prawd. marginalne (marginalizacja)

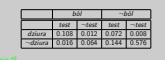

[zadanie 0] *<sup>P</sup>*(*dziura*) =? **<sup>P</sup>**(*Dziura*) =? [zadanie 1] *<sup>P</sup>*(*dziura* ∧ ¬  $P(d$ biya  $\wedge \neg b \delta l) = ?$ 

Prawd. marginalne (marginalizacja)

- $1. \ \ P(dziura) = 0.108 + 0.012 + 0.072 + 0.008 = 0.2$ Marginalizujemy Ból i Test
- 2.  $P(Dziura) = < 0.2, 0.8 >$
- 3. *P*(dziura ∧ ¬ból) =  $0.072+0.008=0.08$ Marginalizujemy Test

# Pr[aw](#page-0-0)[d. marginalne \(marginaliz](#page-5-0)[acja\)](#page-0-0)

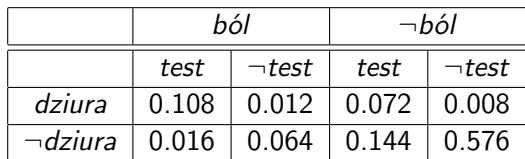

#### [zadanie 0]

 $P(dziura) = ?$  $P(Dziura) = ?$ [zadanie 1] *P*(dziura ∧ ¬ból) =?

Ogólnie:

$$
\textbf{P}(\textbf{Y}) = \sum_{x \in \textbf{X}} \textbf{P}(\textbf{Y},x) = \sum_{x \in \textbf{X}} \textbf{P}(\textbf{Y}|x) P(x),
$$

gdzie **Y** i **X** są wektorami zmiennych losowych

2014-03-21 Modelowanie Niepewności Przypomnienie: podstawy probabilistyki  $\Box$ Prawd. marginalne (marginalizacja)

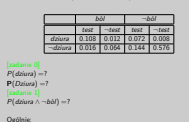

Prawd. marginalne (marginalizacja)

Ogólnie:  $P(Y) = \sum_{x \in Y} P(Y, x) = \sum_{x \in Y} P(Y|x)P(x),$ *x***∈<b>X** *x* są wektorami zmiennych losowych

- $1. \ \ P(dziura) = 0.108 + 0.012 + 0.072 + 0.008 = 0.2$ Marginalizujemy Ból i Test
- 2.  $P(Dziura) = < 0.2, 0.8 >$
- 3. *P*(dziura ∧ ¬ból) =  $0.072+0.008=0.08$ Marginalizujemy Test

**KOD KAP KED KED E VOQO** 

Pr[aw](#page-0-0)[d. całkowite](#page-5-0)

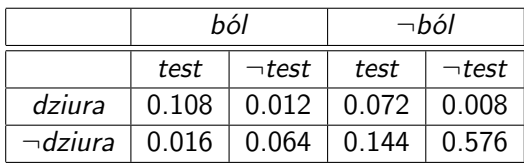

[zadanie 2] Przed obliczeniami: czy to będzie duża wartość?

 $P(dzivar|b6l) = ?$ 

2014-03-21 Modelowanie Niepewności Przypomnienie: podstawy probabilistyki Prawd. całkowite

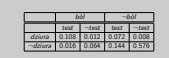

Prawd. całkowite

[zadanie 2] Przed obliczeniami: czy to będzie duża wartość?

*<sup>P</sup>*(*dziura*|*bol* ´ ) =?

Pr[aw](#page-0-0)[d. całkowite](#page-5-0)

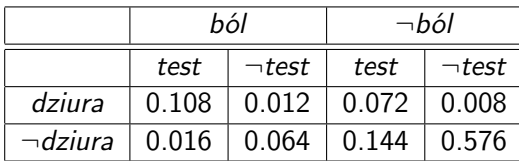

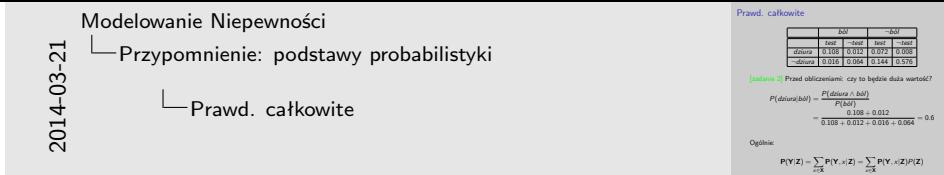

[zadanie 2] Przed obliczeniami: czy to będzie duża wartość?

$$
P(dziuralból) = \frac{P(dziura \land ból)}{P(ból)}
$$
  
= 
$$
\frac{0.108 + 0.012}{0.108 + 0.012 + 0.016 + 0.064} = 0.6
$$

Ogólnie:

$$
P(Y|Z) = \sum_{x \in X} P(Y, x|Z) = \sum_{x \in X} P(Y, x|Z)P(Z)
$$

K □ ▶ K 部 ▶ K 할 ▶ K 할 ▶ ( 할 ) 9 Q @

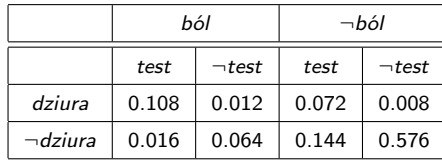

Modelowanie Niepewności Przypomnienie: podstawy probabilistyki Normalizacja

2014-03-21

1. Ten sam mianownik! Liczenie mianownika często jest trudne. 2.  $0.12 + 0.08 \neq 1.0$ , więc normalizujemy je dzieląc przez  $0.12 + 0.08 = 0.2$ .

Normalizacja

 $P(dz's a | b \delta l) = \frac{P(dz's a \wedge b \delta l)}{P(b \delta l)} = \frac{1}{0.10}$ 

[zadanie 3] Policz, rozpisz:

*bol* ´ ¬*bol* ´ *test* ¬*test test* ¬*test dizion* 0.108 0.012 0.024 ¬*dziura* 0.016 0.064 0.144 0.576

*<sup>P</sup>*(¬*dziura*|*bol* ´ ) =?

0.108 + 0.012 0.108 + 0.012 + 0.016 + 0.064

$$
P(dziuralból) = \frac{P(dziura \wedge ból)}{P(ból)} = \frac{0.108 + 0.012}{0.108 + 0.012 + 0.016 + 0.064}
$$

[zadanie 3] Policz, rozpisz:

$$
P(\neg dziura|ból) = ?
$$

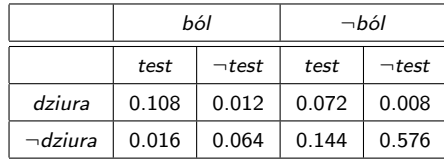

2014-03-21 Modelowanie Niepewności Przypomnienie: podstawy probabilistyki Normalizacja

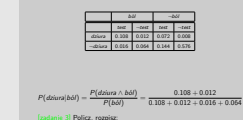

Normalizacja

*P*(→*adamie 3*) Policz, rozpisz:<br> *P*(→*dziura*|*bbl*) =  $\frac{P(-d2iau\alpha \wedge b\alpha)}{P(b\alpha)}$  =  $\frac{0.016 + 0.064}{0.08 + 0.012 + 0.016 + 0.064}$ 

1. Ten sam mianownik! Liczenie mianownika często jest trudne. 2.  $0.12 + 0.08 \neq 1.0$ , więc normalizujemy je dzieląc przez  $0.12 + 0.08 = 0.2$ .

$$
P(dziuralból) = \frac{P(dziura \wedge ból)}{P(ból)} = \frac{0.108 + 0.012}{0.108 + 0.012 + 0.016 + 0.064}
$$

[zadanie 3] Policz, rozpisz:

$$
P(\neg dziura | b\acute{o}l) = \frac{P(\neg dziura \land b\acute{o}l)}{P(b\acute{o}l)} = \frac{0.016 + 0.064}{0.108 + 0.012 + 0.016 + 0.064}
$$

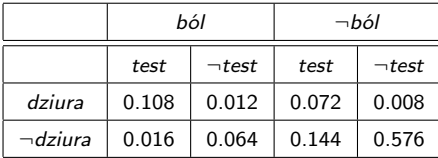

2014-03-21 Modelowanie Niepewności Przypomnienie: podstawy probabilistyki Normalizacja

1. Ten sam mianownik! Liczenie mianownika często jest trudne. 2.  $0.12 + 0.08 \neq 1.0$ , więc normalizujemy je dzieląc przez  $0.12 + 0.08 = 0.2$ .

Normalizacja

 $P(dnum|bot) = \frac{P(b|old)}{P(b|old)}$ *<sup>P</sup>*(¬*dziura*|*bol* ´ ) = *<sup>P</sup>*(¬*dziura* <sup>∧</sup> *bol* ´ ) *<sup>P</sup>*(*bol* ´ ) <sup>=</sup>

*bol* ´ ¬*bol* ´ *test* ¬*test test* ¬*test dziura* 0.108 0.012 0.072 0.008 ¬*dziura* 0.016 0.064 0.144 0.576 *<sup>P</sup>*(*dziura*|*bol* ´ ) = *<sup>P</sup>*(*dziura* <sup>∧</sup> *bol* ´ ) *<sup>P</sup>*(*bol* ´ ) <sup>=</sup>

 $P(Dz<sub>i</sub>ural<sub>i</sub>b<sub>i</sub>b<sub>i</sub>) =$ 

 $\frac{0.108 + 0.012}{0.108 + 0.012 + 0.016 + 0.064}$ 

 $0.016 + 0.064$  $0.108 + 0.012 + 0.016 + 0.064$ 

$$
P(dziura|ból) = \frac{P(dziura \land ból)}{P(ból)} = \frac{0.108 + 0.012}{0.108 + 0.012 + 0.016 + 0.064}
$$
  
[zadanie 3] Policy, rozpisz:  

$$
P(\neg dziura|ból) = \frac{P(\neg dziura \land ból)}{P(ból)} = \frac{0.016 + 0.064}{0.108 + 0.012 + 0.016 + 0.064}
$$

 $P(Dziura|ból) =$ 

K □ ▶ K 部 ▶ K 할 ▶ K 할 ▶ ( 할 ) 9 Q @

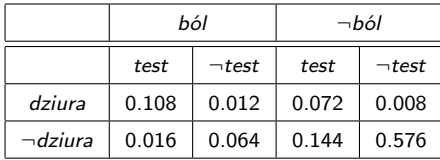

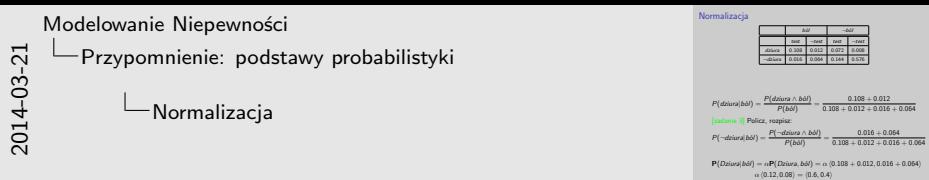

1. Ten sam mianownik! Liczenie mianownika często jest trudne. 2.  $0.12 + 0.08 \neq 1.0$ , więc normalizujemy je dzieląc przez  $0.12 + 0.08 = 0.2$ .

**Normalizacia** 

*<sup>P</sup>*(*dziura*|*bol* ´ ) = *<sup>P</sup>*(*dziura* <sup>∧</sup> *bol* ´ ) *<sup>P</sup>*(*bol* ´ ) <sup>=</sup>

 $P(dnum|bot) = \frac{P(b|old)}{P(b|old)}$ *P*(¬*dzi*ura|*bol*) =  $\frac{P(\neg \text{drions} \land \text{b} \land \text{)}{P(\text{b} \land \text{)}}}{P(\text{b} \land \text{)}]} = \frac{0.10}{0.10}$ 

*bol* ´ ¬*bol* ´ *test* ¬*test test* ¬*test* **dizius** 0.108 0.012 0.024 ¬*dziura* 0.016 0.064 0.144 0.576

> $0.108 + 0.012$ 0.108 + 0.012 + 0.016 + 0.064

 $0.016 + 0.064$  $0.108 + 0.012 + 0.016 + 0.064$ 

$$
P(dziural ból) = \frac{P(dziura \land ból)}{P(ból)} = \frac{0.108 + 0.012}{0.108 + 0.012 + 0.016 + 0.064}
$$
  
[zadanie 3] Policy, rozpisz:  

$$
P(\neg dziural ból) = \frac{P(\neg dziura \land ból)}{P(ból)} = \frac{0.016 + 0.064}{0.108 + 0.012 + 0.016 + 0.064}
$$

<span id="page-20-0"></span>**P**(*Dziura*|*ból*) =  $\alpha$ **P**(*Dziura, ból*) =  $\alpha$   $\langle 0.108 + 0.012, 0.016 + 0.064 \rangle$  $\alpha$   $\langle 0.12, 0.08 \rangle = \langle 0.6, 0.4 \rangle$ 

KERK 4 BRK 4 BRK 1 BR 1990

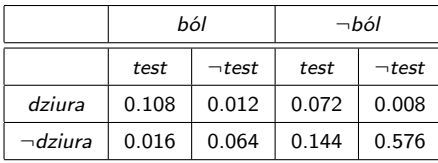

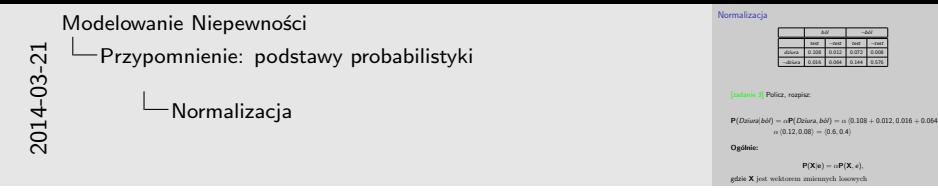

1. Ten sam mianownik! Liczenie mianownika często jest trudne. 2.  $0.12 + 0.08 \neq 1.0$ , więc normalizujemy je dzieląc przez  $0.12 + 0.08 = 0.2$ .

[zadanie 3] Policz, rozpisz:

**P**(*Dziura*|*ból*) =  $\alpha$ **P**(*Dziura, ból*) =  $\alpha$   $\langle 0.108 + 0.012, 0.016 + 0.064 \rangle$  $\alpha$   $\langle 0.12, 0.08 \rangle = \langle 0.6, 0.4 \rangle$ 

**Ogólnie:**

 $P(X|e) = \alpha P(X, e),$ 

<span id="page-21-0"></span>gdzie **X** jest wektorem zmiennych losowyc[h](#page-20-0)

#### Po[dst](#page-0-0)[awy: niezależność](#page-5-0)

**Niezależność zdarzeń losowych** *c* ⊥ *t*, jeśli

 $P(c) = P(c|t)$  lub  $P(t) = P(t|c)$ 

<span id="page-22-0"></span>lub

#### $P(c)P(t) = P(c \wedge t)$

2014-03-21 Modelowanie Niepewności Przypomnienie: podstawy probabilistyki Podstawy: niezależność

Podstawy: niezależność **Niezależność zdarzeń losowych** *c* <sup>⊥</sup> *<sup>t</sup>*, jeśli *P*(*c*) = *P*(*c*|*t*) lub  $P(t) = P(t|c)$ lub *<sup>P</sup>*(*c*)*P*(*t*) = *P*(*c* ∧ *t*)

1. Graficznie: niezależność zdarzeń losowych, jeśli pole *c* w stosunku do całości = pole *c* ∧ *t* w stosunku do *t*.

## Po[dst](#page-0-0)[awy: niezależność](#page-5-0)

**Niezależność zdarzeń losowych** *c* ⊥ *t*, jeśli

 $P(c) = P(c|t)$  lub  $P(t) = P(t|c)$ 

lub

#### $P(c)P(t) = P(c \wedge t)$

**Niezależność zmiennych losowych** *C* ⊥ *T*:

 $P(C)P(T) = P(C \wedge T)$ 

<span id="page-23-0"></span>[zadanie 4] Rozpisać powyższe

2014-03-21 Modelowanie Niepewności Przypomnienie: podstawy probabilistyki Podstawy: niezależność

Podstawy: niezależność **Niezależność zdarzeń losowych** *<sup>c</sup>* <sup>⊥</sup> *<sup>t</sup>*, jeśli  $P(c) = P(c|t)$  lub  $P(t) = P(t|c)$ lub  $P(c)P(t) = P(c ∩ t)$ <br>kność zmiennych losowych  $C ⊥ T$ **<sup>P</sup>**(*C*)**P**(*T*) = **<sup>P</sup>**(*<sup>C</sup>* <sup>∧</sup> *<sup>T</sup>*) [zadanie 4] Rozpisać powyższe

1. Graficznie: niezależność zdarzeń losowych, jeśli pole *c* w stosunku do całości = pole *c* ∧ *t* w stosunku do *t*.

## Po[dst](#page-0-0)[awy: niezależność](#page-5-0)

**Niezależność zdarzeń losowych** *c* ⊥ *t*, jeśli

 $P(c) = P(c|t)$  lub  $P(t) = P(t|c)$ 

lub

#### $P(c)P(t) = P(c \wedge t)$

**Niezależność zmiennych losowych** *C* ⊥ *T*:

 $P(C)P(T) = P(C \wedge T)$ 

[zadanie 4] Rozpisać powyższe

$$
Lewa = \langle P(c), P(\neg c) \rangle \times \langle P(t), P(\neg t) \rangle
$$
  
=  $\langle P(c)P(t), P(c)P(\neg t), P(\neg c)P(t), P(\neg c)P(\neg t) \rangle$   
Prawa =  $\langle P(c \land t), P(c \land \neg t), P(\neg c \land t), P(\neg c \land \neg t) \rangle$ 

<span id="page-24-0"></span>wiedza o niezależności zmiennych jest zwykl[e w](#page-23-0)[ie](#page-25-0)[d](#page-21-0)[z](#page-22-0)[ą](#page-24-0) [d](#page-25-0)[z](#page-4-0)[i](#page-5-0)[ed](#page-36-0)[zi](#page-4-0)[n](#page-5-0)[ow](#page-36-0)[ą.](#page-0-0)  $ORO$ 

Podstawy: niezależność **Niezależność zdarzeń losowych** *<sup>c</sup>* <sup>⊥</sup> *<sup>t</sup>*, jeśli lub *<sup>P</sup>*(*c*)*P*(*t*) = *<sup>P</sup>*(*<sup>c</sup>* <sup>∧</sup> *<sup>t</sup>*) **Niezależność zmiennych losowych** *<sup>C</sup>* <sup>⊥</sup> *<sup>T</sup>*: [zadanie 4] Rozpisać powyższe  $\begin{aligned} Lowa &= \langle P(c), P(-c) \rangle \times \langle P(t), P(\neg t) \rangle \\ &= \langle P(c)P(t), P(c)P(\neg t), P(-c)P(t), P(\neg c)P(\neg t) \rangle \end{aligned}$  $P$ rawa =  $\langle P(c \wedge t), P(c \wedge \neg t), P(\neg c \wedge t), P(\neg c \wedge \neg t) \rangle$ iedza o niezależności zmiennych jest zwykle wiedzą dziedz 2014-03-21 Modelowanie Niepewności Przypomnienie: podstawy probabilistyki Podstawy: niezależność

1. Graficznie: niezależność zdarzeń losowych, jeśli pole *c* w stosunku do całości = pole *c* ∧ *t* w stosunku do *t*.

 $P(c) = P(c|t)$  lub  $P(t) = P(t|c)$ 

**<sup>P</sup>**(*C*)**P**(*T*) = **<sup>P</sup>**(*<sup>C</sup>* <sup>∧</sup> *<sup>T</sup>*)

#### Ni[eza](#page-0-0)[leżność](#page-5-0)

Czwarta zmienna: *Pogoda*(*P*)

 $P(P = s$ *łoneczna*, *b*, *t*, *d*) =  $P(P = s$ *łoneczna* $|b, t, d)P(b, t, d)$ 

Ale przecież (logika!):

 $P(P = \text{shoneczna}|b, t, d) = P(Pogoda = \text{shoneczna})$ 

więc

<span id="page-25-0"></span> $P(P =$  *słoneczna*, *b*, *t*, *d*) =  $P(P =$  *słoneczna* $)P(b, t, d)$ 

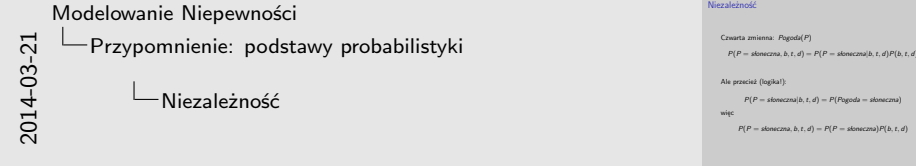

Niezależność

Czwarta zmienna: *Pogoda*(*P*)

*<sup>P</sup>*(*<sup>P</sup>* <sup>=</sup> *sloneczna* , *<sup>b</sup>*,*t*, *<sup>d</sup>*) = *<sup>P</sup>*(*<sup>P</sup>* <sup>=</sup> *sloneczna* <sup>|</sup>*b*,*t*, *<sup>d</sup>*)*P*(*b*,*t*, *<sup>d</sup>*)

Ale przecież (logika!):

*<sup>P</sup>*(*<sup>P</sup>* <sup>=</sup> *sloneczna* <sup>|</sup>*b*,*t*, *<sup>d</sup>*) = *<sup>P</sup>*(*Pogoda* <sup>=</sup> *sloneczna* )

więc

**KEIN KARIK EIN EIN DIE KORO** 

### Ko[ns](#page-0-0)[ekwencja niezależności](#page-5-0)

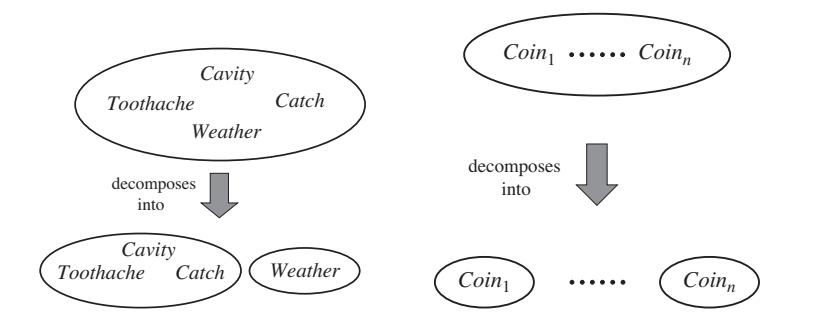

2014-03-21 Modelowanie Niepewności Przypomnienie: podstawy probabilistyki Konsekwencja niezależności

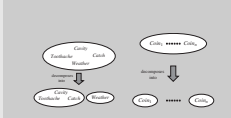

Konsekwencja niezależności

1. Co nam to daje? Zamiast zapisywać rozkład prawd. łącznego za pomocą 2 $^4=$  32 liczb, wystarczy nam 2 $^3+2=18$  (dekompozycja). Jest lepiej, ale w praktyce to nie wystarcza. Żeby było lepiej trzeba sięgnąć do reguły Bayesa i niezależności warunkowej.

Re[guł](#page-0-0)[a Bayesa](#page-5-0)

$$
P(y|x) = \frac{P(x|y)P(y)}{P(x)}
$$

 $P(x)$  często nieznane i rozpisuje się je jako praw. całkowite.

2014-03-21 Modelowanie Niepewności Przypomnienie: podstawy probabilistyki Reguła Bayesa

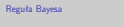

 $P(y|x) = \frac{P(x|y)P(y)}{P(y)}$ <sup>I</sup> *<sup>P</sup>*(*x*) często nieznane i rozpisuje się je jako praw. całkowite.

- 1. Wyprowadzenie korzysta z def. prawd. warunkowego (reguły produkcji)
- 2. To proste równanie leży u podstawy większości nowoczesnych systemów sztucznej inteligencji opartych na wnioskowaniu probabilistycznym.

Re[guł](#page-0-0)[a Bayesa](#page-5-0)

$$
P(y|x) = \frac{P(x|y)P(y)}{P(x)}
$$

 $P(x)$  często nieznane i rozpisuje się je jako praw. całkowite.

Wersja ogólniejsza (zmienne losowe i dodatkowa wiedza **e**):

$$
P(Y|X, e) = \frac{P(X|Y, e)P(Y|e)}{P(X|e)}
$$

**P**(*Y* |*X*) = *P***(***X***) = <b>P**(*X*) = **P**(*X*) = *P***(***X***) =** *P***(***X***) =** *P***(***X***) =** *P***(***X***) =** *P***(***X***) =** *P***(***X***) =** *P***(***X***) =** *P***(***X***) =** *P***(***X***) =** *P***(***X***) =** *P***(***X***) =** *P***(***X***) =** *P***(***X***) =** *P***(***X***) =** *P***(***X***) =** *P***(***X* Modelowanie Niepewności Przypomnienie: podstawy probabilistyki Reguła Bayesa

 $P(y|x) = \frac{P(x|y)P(y)}{P(y|x)}$ *P*(*x*) często nieznane i rozpisuje się je jako praw. całkowite. Wersja ogólniejsza (zmienne losowe i dodatkowa wiedza **e**):<br> **P**(*Y*|*X*, **e**) =  $\frac{P(X|Y, \alpha) \cdot P(Y|\alpha)}{P(Y|\alpha)}$ .

Reguła Bayesa

- 1. Wyprowadzenie korzysta z def. prawd. warunkowego (reguły produkcji)
- 2. To proste równanie leży u podstawy większości nowoczesnych systemów sztucznej inteligencji opartych na wnioskowaniu probabilistycznym.

**W[nio](#page-0-0)[skowanie](#page-5-0)** 

$$
P(y|x) = \frac{P(x|y)P(y)}{P(x)}
$$

Zależność między zmiennymi *X* i *Y* . Możemy ją skwantyfikować w dwóch kierunkach:

**• przyczynowym**:  $P(efekt|przyczyna)$ , np.  $P(gorączka|grypa)$ 

▶ diagnostycznym: *P*(*przyczyna*|*efekt*), np. *P*(*grypa*|*gorączka*) [zadanie 5] Które prawd. łatwiej poznać?

2014-03-21 Modelowanie Niepewności Przypomnienie: podstawy probabilistyki Wnioskowanie

 $P(\mathbf{y}|\mathbf{x}) = \frac{P(\mathbf{x}|\mathbf{y}) P(\mathbf{y})}{P(\mathbf{x})}$ <br>Zależność między zmiennymi *X* i *Y* . Możemy ją skwantyfikować w dwóch kierunkach: Zależność między zmiennymi X i Y. Możemy ją sławatyfikować w dwóch kierunkach:<br> $\vec{w}$  werunkach:  $P(\text{else} | \text{zerosyran})$ , np.  $P(\text{groups} | \text{exists} | \text{groups} | \text{otherwise})$  = diagmostycznymi : $P(\text{groups} | \text{axis})$ , np.  $P(\text{groups} | \text{axis})$ - **przyczynowym**: *P(efekt|przyczyna), np. P(gorączka|grypa)*<br>- **diagnostycznym**: *P(przyczyna|efekt), np. P(grypa|gorączka*<br>danie 5] Które prawd. łatwiej poznać?

Wnioskowanie

1. Łatwiej poznać *P*(*gorączka* | grypa), czyli jak często grypa powoduje gorączkę - wystarczy zebrać dane na temat ludzi z grypą. Łatwiej więc pozyskać dane o kierunku przyczynowym. Trudniej o kierunku diagnostycznym.

## Pr[zyk](#page-0-0)[ład](#page-5-0)

Zapalenie opon mózgowych (*M*) i sztywność karku (*S*).

- $P(s|m) = 0.7$  (*kierunek przyczynowy*)
- $P(m) = 1/50000$  (*a priori, że osoba ma zapalenie opon*)
- <sup>I</sup> *P*(*s*) = 0.01 (*a priori, że osoba ma sztywność kark*)  $[zadanie 6] P(m|s) =?$

2014-03-21 Modelowanie Niepewności Przypomnienie: podstawy probabilistyki Przykład

Zapalenie opon mózgowych (M) i sztywność karku (S).<br>
\*  $P(s|m) = 0.7$  (kierunek przyczynowy)<br>
\*  $P(m) = 1/50000$  (a priori, że osoba ma zapalenie opon)<br>
\*  $P(s) = 0.01$  (a priori, że osoba ma sztywność kark)<br>
[zadanie 6]  $P(m|s) =$  $P(s) = 0.01$  (a nearly the nontra max communicational)

Przykład

1. Jeśli doktor wie, że *P*(*m*|*s*) = 0.0014, to nie musi korzystać z reguły Bayes'a, więc po co mu to całe wnioskowanie? Otóż, *P*(*m*|*s*) nie jest stałe! Jeśli tylko wybuchnie epidemia zapalenia opon mózgowych, wtedy *P*(*m*) się zwiększy i *P*(*m*|*s*) się zwiększy. *P*(*m*|*s*) jest stałe, bo odzwierciedla zasady fizyki/biologii/etc.

## Pr[zyk](#page-0-0)[ład](#page-5-0)

Zapalenie opon mózgowych (*M*) i sztywność karku (*S*).

- $P(s|m) = 0.7$  (*kierunek przyczynowy*)
- $P(m) = 1/50000$  (*a priori, że osoba ma zapalenie opon*)
- <sup>I</sup> *P*(*s*) = 0.01 (*a priori, że osoba ma sztywność kark*)

[zadanie 6]

$$
P(m|s) = \frac{P(s|m)P(m)}{P(s)} = 0.0014
$$

2014-03-21 Modelowanie Niepewności Przypomnienie: podstawy probabilistyki Przykład

Zapalenie opon mózgowych (M) i sztywność karku (S).<br>
P(s)m) = 0.7 (kierunek przyczynowy)<br>
P(m) = 1/50000 (a orieri, że osoba ma zapalenie opon)  $E(A) = 0.01$  (a sales) do acaba sea compromoti land)  $P(m|s) = \frac{P(s|m)P(m)}{P(s)} = 0.0014$ 

Przykład

1. Jeśli doktor wie, że *P*(*m*|*s*) = 0.0014, to nie musi korzystać z reguły Bayes'a, więc po co mu to całe wnioskowanie? Otóż, *P*(*m*|*s*) nie jest stałe! Jeśli tylko wybuchnie epidemia zapalenia opon mózgowych, wtedy *P*(*m*) się zwiększy i *P*(*m*|*s*) się zwiększy. *P*(*m*|*s*) jest stałe, bo odzwierciedla zasady fizyki/biologii/etc.

## Pr[zyk](#page-0-0)[ład](#page-5-0)

Zapalenie opon mózgowych (*M*) i sztywność karku (*S*).

- $P(s|m) = 0.7$  (*kierunek przyczynowy*)
- $P(m) = 1/50000$  (*a priori, że osoba ma zapalenie opon*)
- $P(s) = 0.01$  (*a priori, że osoba ma sztywność kark*)

[zadanie 6]

$$
P(m|s) = \frac{P(s|m)P(m)}{P(s)} = 0.0014
$$

**Prawd. w kierunku przyczynowym jest solidniejsze!**

2014-03-21 Modelowanie Niepewności Przypomnienie: podstawy probabilistyki Przykład

Zapalenie opon mózgowych (M) i sztywność karku (S).<br>
>  $P(s|m) = 0.7$  (kierunek przyczynowy)<br>
>  $P(m) = 1/50000$  (a oriori, że osoba ma zapalenie opon  $P(s) = 0.01$  (a neige) is nonha ma sytumnoir back  $P(m|s) = \frac{P(s|m)P(m)}{P(s)} = 0.0014$ 

Przykład

Prawd. w kierunku przyczynowym jest solidniejsz

1. Jeśli doktor wie, że *P*(*m*|*s*) = 0.0014, to nie musi korzystać z reguły Bayes'a, więc po co mu to całe wnioskowanie? Otóż, *P*(*m*|*s*) nie jest stałe! Jeśli tylko wybuchnie epidemia zapalenia opon mózgowych, wtedy *P*(*m*) się zwiększy i *P*(*m*|*s*) się zwiększy. *P*(*m*|*s*) jest stałe, bo odzwierciedla zasady fizyki/biologii/etc.

### W[aru](#page-0-0)[nkowa niezależność zmie](#page-5-0)[nnych](#page-0-0)

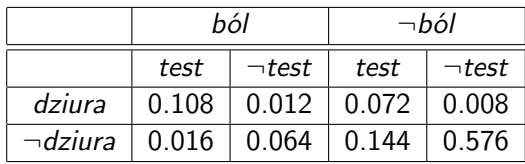

**P**( $Dz$ *iura*| $b$ *ól*  $\wedge$  *test*) =?

Ale to się nie skaluje, gdy mamy wiele zmiennych ("wielka tabelka").

2014-03-21 Modelowanie Niepewności Przypomnienie: podstawy probabilistyki Warunkowa niezależność zmiennych

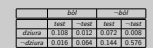

Warunkowa niezależność zmiennych

**P**(*Dziwa*|*bol* ∧ *test*) =?<br>Ale to się nie skaluje, gdy mamy wiele zmiennych (.wielk tabelka").

1. **P**(*Dziura*|*ból*  $\land$  *test*) =  $\alpha$   $\langle 0.108, 0.016 \rangle \approx \langle 0.871, 0.129 \rangle$ 

### W[aru](#page-0-0)[nkowa niezależność zmie](#page-5-0)[nnych](#page-0-0)

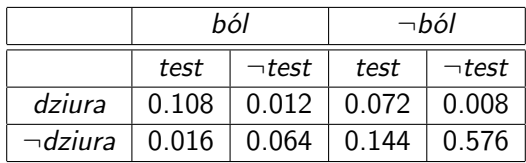

 $P(Dziural ból \wedge test) =?$ 

Ale to się nie skaluje, gdy mamy wiele zmiennych ("wielka tabelka").

**P**(*Dziura*|*ból*  $\wedge$  *test*) =  $\alpha$ **P**(*ból*  $\wedge$  *test*|*Dziura*)**P**(*Dziura*)  $= \alpha P(b\acute{o}l | Dziura)P(test | Dziura)P(Dziura)$  **P**<br>
PP//2ypomnienie: podstawy probabilistyki<br>
⇒ Marunkowa niezależność zmiennych<br>
→ Marunkowa niezależność zmiennych<br>
→ <sup>Alta</sup><sup>2021</sup>-<sup>2022</sup><br>P<sup>(Altangle *i* Marunkowa niezależność zmiennych<br>
Propredikatival *P* (*Davis L</sup>* Modelowanie Niepewności Przypomnienie: podstawy probabilistyki Warunkowa niezależność zmiennych

Warunkowa niezależność zmiennych

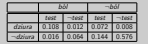

**P**(*Dziura*|*bòl* ∧ *test*) =?<br>Ale to się nie skaluje, gdy mamy wiele zmiennych (.wielk tabelka").

= α**P**(*bol* ´ |*Dziura*)**P**(*test*|*Dziura*)**P**(*Dziura*)

1. **P**(*Dziura*|*ból*  $\land$  *test*) =  $\alpha$   $\langle 0.108, 0.016 \rangle \approx \langle 0.871, 0.129 \rangle$ 

### W[aru](#page-0-0)[nkowa niezależność zmie](#page-5-0)[nnych](#page-0-0)

2014-03-21 Modelowanie Niepewności Przypomnienie: podstawy probabilistyki Warunkowa niezależność zmiennych Warunkowa niezależność zmiennych

 $\ast~$   $C$  — rak,  $~$   $T_1$  — jakiś test na obecność raka,  $T_2$  — jakiś inny test na obecność raka **F** (**jsst** zmianną ukrytą. Ale jeśli znaliżyśny C, jakakołońsk wiedza o T<sub>1</sub> nie da nam żadnąj dokatkowej wiedzy dot. T<sub>2</sub><br>
czyli T<sub>1</sub> i T<sub>2</sub> są niezależne warunkowo pod warunkiem (<br> **F** P<sub>1</sub>T<sub>1</sub>C, T<sub>2</sub> = P<sub>1</sub>P<sub>1</sub>C<sub>1</sub>C<sub>1</sub> <sup>I</sup> Notacja: *T*<sup>1</sup> ⊥ *T*2|*C*

- $\triangleright$  *C* rak,  $T_1$  jakiś test na obecność raka,  $T_2$  jakiś inny test na obecność raka
- ► *C* jest zmienną ukrytą. Ale jeśli znalibyśmy *C*, jakakolwiek wiedza o  $T_1$  nie da nam żadnej dodatkowej wiedzy dot.  $T_2$ , czyli  $T_1$  **i**  $T_2$  są niezależne warunkowo pod warunkiem C.
	- $\blacktriangleright$  **P**( $T_2|C, T_1) =$ **P**( $T_2|C$ )  $\blacktriangleright$  **P**( $T_1, T_2 | C$ ) = **P**( $T_1 | C$ )**P**( $T_2 | C$ )
- $\blacktriangleright$  Notacja:  $T_1 \perp T_2$ |*C*
- 1. Widać to na diagramie. Jeśli znamy C, to on niezależnie wpływa na T1 i T2. W pewnym sensie obcina to co się dzieje w T1 od tego co się dzieje w T2
- 2. Jeśli zmienne losowe *A* i *B* są niezależne pod warunkiem, że *X*, możemy wnioskować tak:

 $P(A, B, X) = P(A, B|X)P(X) = P(A|X)P(B|X)P(X)$ .

W[um](#page-0-0)[pus](#page-5-0)

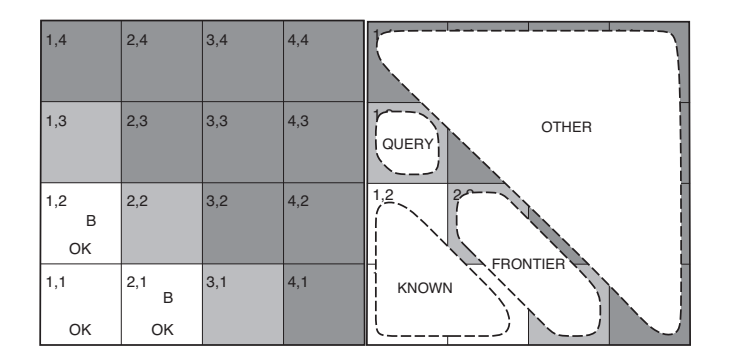

2014-03-21 Modelowanie Niepewności Przypomnienie: podstawy probabilistyki Wumpus

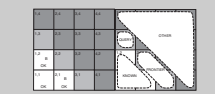

**Wumpus** 

 $\begin{array}{ll}\n\text{Use the prime } \textbf{P} & \textbf{1} & \textbf{1} & \textbf{1} & \textbf{1} & \textbf{1} \\
\text{and } \textbf{1} & \textbf{1} & \textbf{1} & \textbf{1} & \textbf{1} & \textbf{1} & \textbf{1} \\
\text{and } \textbf{1} & \textbf{1} & \textbf{1} & \textbf{1} & \textbf{1} & \textbf{1} & \textbf{1} & \textbf{1} \\
\text{and } \textbf{1} & \textbf{1} & \textbf{1} & \textbf{1} & \textbf{1} & \textbf{1} & \$ 

<span id="page-36-0"></span>Jakie jest prawd, że w polu (1,3) jest jama jeśli wiatr poczuliśmy w polu (1,2) i (2,1)? Zmienne losowe: *Di*,*<sup>j</sup>* (dziura na polu (*i*, *j*)) oraz *Bi*,*<sup>j</sup>* (bryza na polu  $(i, j)$ ).